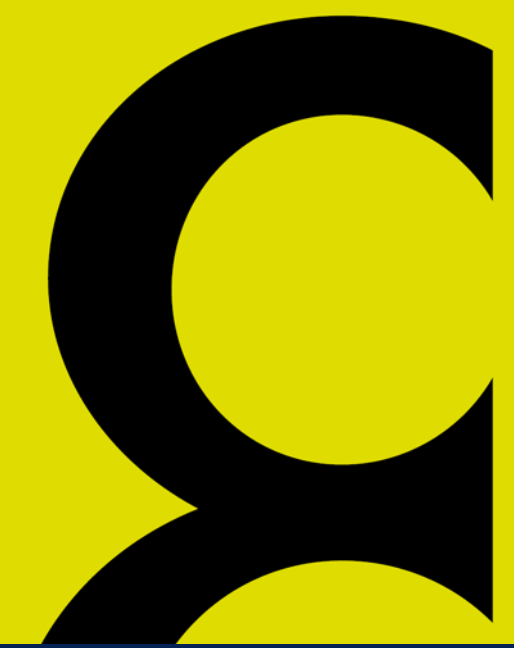

# **CIENCIA CONTABLE: VISIÓN Y PERSPECTIVA**

la PUCP años de

**Capítulo 7** 

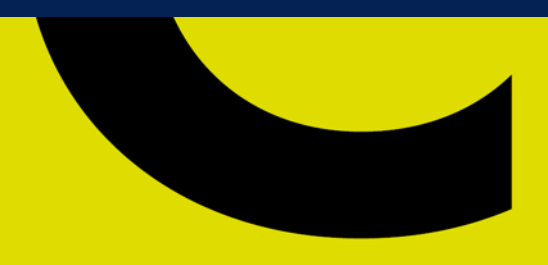

Libro homena a Facultad de Ciencias

**Óscar Alfredo Díaz Becerra José Carlos Dextre Flores Editores** 

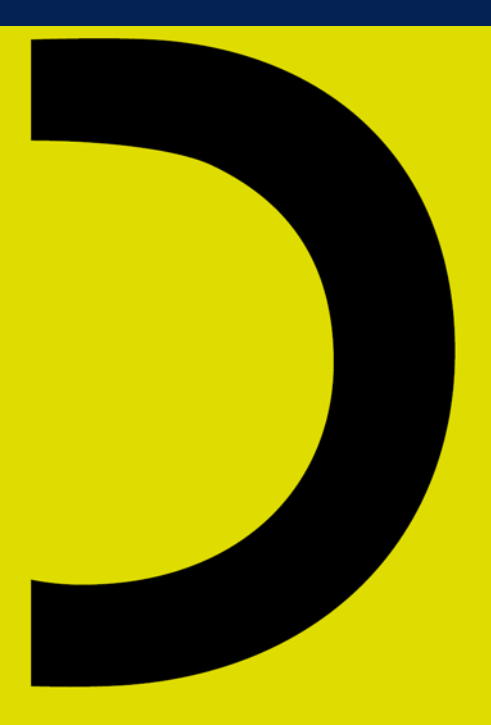

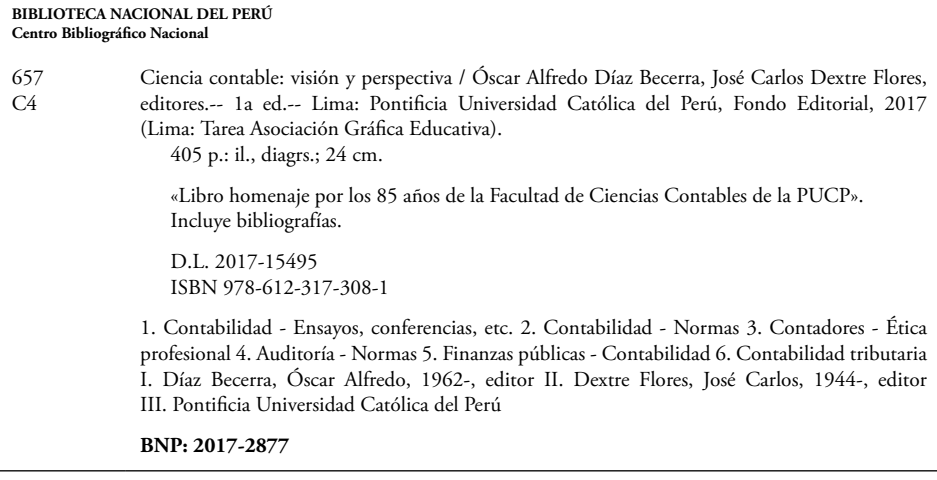

*Ciencia contable: visión y perspectiva Libro homenaje por los 85 años de la Facultad de Ciencias Contables de la PUCP* Óscar Alfredo Díaz Becerra y José Carlos Dextre Flores, editores

© Pontificia Universidad Católica del Perú, Fondo Editorial, 2017 Av. Universitaria 1801, Lima 32, Perú feditor@pucp.edu.pe www.fondoeditorial.pucp.edu.pe

Diseño, diagramación, corrección de estilo y cuidado de la edición: Fondo Editorial PUCP

Primera edición: noviembre de 2017 Tiraje: 500 ejemplares

Prohibida la reproducción de este libro por cualquier medio, total o parcialmente, sin permiso expreso de los editores.

Hecho el Depósito Legal en la Biblioteca Nacional del Perú Nº 2017-15495 ISBN: 978-612-317-308-1 Registro del Proyecto Editorial: 31501361701192

Impreso en Tarea Asociación Gráfica Educativa Pasaje María Auxiliadora 156, Lima 5, Perú

# **El uso de la Ley de Benford para detectar fraude en los estados financieros**

**David S. Murphy**

Los estándares internacionales reconocen que la responsabilidad principal para la prevención y detección del fraude es con la organización y no con los auditores. Sin embargo, los auditores tienen la responsabilidad de planear sus trabajos para descubrir fraudes materiales si es que existen. Estudios han mostrado que las pruebas tradicionales de revisión analítica no son muy eficaces para la identificación de fraude. Este capítulo presenta un análisis basado en la Ley de Benford como una herramienta para los auditores y muestra cómo Excel puede ser usado para este fin.

*Palabras clave*: auditoría, estadísticas, pruebas analíticas, Ley de Benford.

#### **1. Introducción**

El Estándar Internacional de Auditoría 240 reconoce que la responsabilidad principal para la prevención y detección del fraude es de la organización, con los encargados del gobierno y de gestión (IAASB, 2009, p. 4). Sin embargo, la norma también asigna al auditor externo la responsabilidad de «obtener una seguridad razonable de que los estados financieros tomados como un todo están libres de errores materiales, ya sean causados por fraude o error» (p. 5). La norma señala que los auditores deben investigar a la administración de auditoría interna —si existe— sobre la evaluación de riesgos de la organización y obtener información sobre el proceso interno de respuesta ante información financiera fraudulenta. Los auditores también tienen una responsabilidad de determinar si la gerencia y otros encargados del gobierno tienen conocimiento de cualquier fraude que de manera real, presunta o supuesta afecte a la organización (pp. 17-19, 21).

Las consultas con la gerencia son un método inapropiado para garantizar que los estados financieros están libres de errores materiales causados por fraude o por error. Obviamente, si la gerencia está involucrada en un fraude no es probable que lo comuniquen a los auditores. Esto es especialmente cierto si la alta dirección participa en un fraude de estados financieros. Los auditores EIA 240 requieren del uso de procedimientos analíticos al nivel de cuentas contables (p. 22).

Los procedimientos de revisión analítica implican la formación de expectativas, y, luego, el uso de pruebas para determinar si los saldos de cuentas y otros datos se ajustan a las expectativas del auditor. Los procedimientos comunes de revisión analítica al nivel de cuenta incluyen los siguientes aspectos:

- La comparación de los saldos de cuentas del año en curso con los de años anteriores;
- El cálculo y el análisis de los ratios principales y su comparación con los de años anteriores;
- El análisis de los cambios porcentuales en los saldos de cuentas en el tiempo;
- El cálculo y el análisis del porcentajes de cambios en los saldos de las cuentas relacionadas con el paso de tiempo (por ejemplo, los porcentajes de cambio en ingresos relacionados con el cambio del costo de ventas);
- El cálculo y el análisis de los saldos de cuentas como un porcentaje de los saldos de cuentas clave (por ejemplo, las ventas de computación como un porcentaje del costo de los productos vendidos), y, luego, el análisis de estos cambios en el tiempo.

Estos enfoques tradicionales de la revisión analítica han tenido éxito en la identificación de fraude. Kaminski, Wetzel y Guan (2004) evaluaron la capacidad predictiva de fraude de veintiún ratios financieros durante un período de siete años. Ninguno de los ratios examinados fue consistentemente significativo durante el período del estudio. Además, su análisis discriminante indicó que el riesgo de errores de clasificación de las empresas con fraude osciló entre 58% y 98%. Los autores llegaron a la conclusión de que el análisis de ratios financieros tiene una capacidad limitada para detectar el fraude.

Asimismo, Guan, Kaminski y Wetzel (2007) llevaron a cabo un estudio longitudinal de diez ratios financieros con treinta firmas, emparejados utilizando la teoría del caos. Ninguno de los ratios financieros usados en su estudio mostró un comportamiento estable o periódico, y no se encontró ninguna diferencia entre la dinámica de estos ratios para las empresas fraudulentas y no fraudulentas. Así, si bien los ratios

financieros pueden ayudar a los auditores a entender la situación financiera y las respuestas de la empresa al entorno competitivo y económico, tienen una utilidad limitada para detectar el fraude.

Brazel, Jones y Prawitt (2014) examinaron si la relación entre las medidas financieras y medidas no financieras podría utilizarse para evaluar el riesgo de fraude. Especularon que en las empresas con fraude es poco probable que se manipulen los estados financieros y al mismo tiempo los indicadores no financieros. Las medidas financieras se utilizan para la información financiera, mientras que las medidas no financieras se utilizan internamente para el control de gestión. Ellos encontraron que las empresas con fraude demostraron mayores diferencias entre los cambios en las medidas financieras y los cambios en los indicadores no financieros. Por lo tanto, los auditores deben considerar la combinación de pruebas de indicadores no financieros con sus pruebas de las cuentas correspondientes para evaluar el riesgo de fraude.

El uso de la Ley de Benford de auditoría es otro enfoque para identificar el potencial de fraude financiero. Nigrini (1999) analiza la teoría que subyace la Ley de Benford y proporcionó ejemplos de su uso en el entorno de auditoría. Durtschi, Hillison y Pacini (2004) sugirieron que la Ley de Benford podría ser incorporada como una herramienta preliminar para la detección de fraude, específicamente para identificar cuentas con irregularidades, especialmente cuando hay grandes conjuntos de datos y conjuntos de números que resultan de combinaciones matemáticas, tales como cuentas por cobrar (precio por cantidad), y también cuando la media de un conjunto de números es mayor que la mediana y la asimetría es positiva. Cleary y Thibodeau (2005) también examinaron si el análisis digital realizado usando la Ley de Benford podría ser una herramienta útil para la detección de fraudes y encontraron que el enfoque «dígito a dígito» aumentó la probabilidad de un error tipo I, pero también aumentó la probabilidad de encontrar el fraude. En este artículo se muestra cómo la Ley de Benford podría ser implementada en la auditoría con uso de Excel para analizar los datos del cliente.

## **2. Ley de Benford**

Supongamos que se ha pedido generar una lista de cien números de dos dígitos. Esto significa que los números pueden variar de 1 a 99. Se podría suponer racionalmente que la probabilidad de que el primer dígito sea igual a 1 es 0,10, y que la probabilidad de que el primer dígito sea 2 también sería igual a 0,10 y así. Resulta que esta es una mala suposición. Si se selecciona al azar un número de un gran conjunto de datos de las constantes físicas o datos estadísticos, la probabilidad de que el primer

dígito sea igual a 1 es 0,31. La Ley de Benford muestra que la probabilidad de que el primer dígito  $(D_1)$  sea el dígito  $d_1$  es la siguiente:

$$
P(D_1 = d_1) = \frac{\ln\left(1 + \frac{1}{d_1}D1\right)}{\ln(10)}
$$

En esta fórmula,

 $d_1 = \in \{1, 2, 3, 4, 5, 6, 7, 8, 9\}$ 

La probabilidad de que el segundo dígito en un número (D2) sea igual a *d*<sub>2</sub> está dada por lo siguiente:

$$
P(D_2 = d_2) = \sum_{d_1=1}^{9} \log \left( 1 + \frac{1}{d_1 d_2} \right)
$$

En esta fórmula,

$$
d_2 = \in \{0, 1, 2, 3, 4, 5, 6, 7, 8, 9\}
$$

$$
d_1 d_2 = \in \{10, 11, 12, \dots, 99\}
$$

Este efecto fue reportado por primera vez por el astrónomo Newcomb (1881), y, posteriormente, fue redescubierto y formalizado por Benford (1938). Ley de Benford es una herramienta muy útil en la investigación de auditoría y de fraude para identificar los eventos y transacciones que son inusuales, y que pueden requerir un análisis adicional.

Los pasos que se deben seguir en el análisis de un gran conjunto de datos proporcionado por un cliente son los siguientes:

- Si el auditor no puede extraer los datos necesarios directamente de la base de datos de un cliente, se debe desarrollar y aplicar procedimientos para garantizar que la información sea una copia completa y precisa de aquella que está en la base de datos del cliente.
- Se debe utilizar la estadística descriptiva para resumir los datos y determinar si se justifica la estratificación de los datos.
- Es preciso realizar pruebas de la Ley de Benford para identificar los eventos y transacciones que presenten características que causarían que un auditor razonable vea el evento o transacción como una señal de alerta.
- Se deben resumir los resultados del análisis de la Ley de Benford en los papeles de trabajo de auditoría y recomendar las pruebas adicionales que se deben realizar.

Este artículo se enfoca en los pasos 2 y 3. Los datos utilizados en el análisis siguiente se presentan en el apéndice 1 de este capítulo. Para entender mejor la naturaleza de los datos a ser examinados, es útil el uso de pruebas estadísticas descriptivas básicas. La tabla siguiente muestra los resultados de un análisis resumido $^{\scriptscriptstyle 1}$  de los datos expuestos en dicho apéndice.

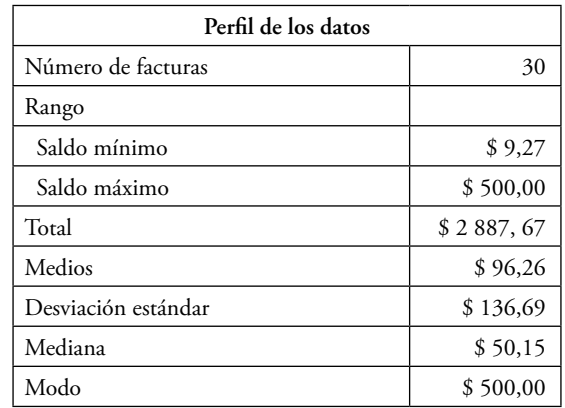

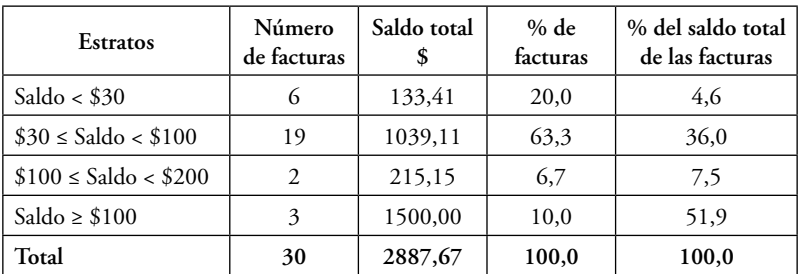

Como se puede ver en la tabla, tres facturas, o el 10% del número total de las facturas, representan más del 51,9% del importe monetario total en el conjunto de datos. Dado el pequeño número de facturas en este estrato y su relativamente alto monto monetario, sería recomendable realizar pruebas de auditoría sobre esas facturas directamente en lugar de confiar en el azar o el uso del muestreo de unidades monetarias para extraer dichas facturas en una muestra.

<sup>1</sup> Por favor, póngase en contacto con el autor de este artículo para obtener una copia de la hoja de cálculo de Excel que generó la tabla 1 y todas las siguientes (ver direcciones de correo electrónico en la sección «Sobre los autores» al final de este libro).

#### **3. Perfil de los datos**

En la tabla 2 se exponen los comandos de Excel utilizados en el perfil de datos. Un auditor debe tomar en cuenta que una de las limitaciones de la utilización de Excel con datos grandes, es el hecho de que Excel limite actualmente tamaños de hoja de cálculo a 1 048 576 ( $2^{20}$ ) filas y 16 384 ( $2^{14}$ ) columnas. Estas limitaciones no se aplican a Access.

Se debe notar que los datos que han de examinarse, los saldos, están en la columna D, filas 2 a 31, de la hoja de cálculo Excel, y el rango D2:D31 se refiere a los datos de las facturas.

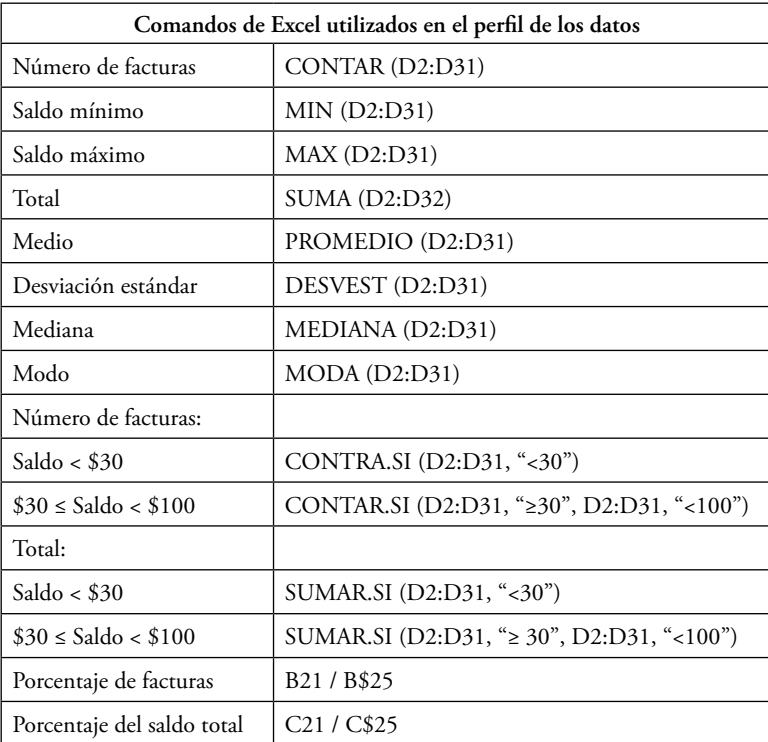

## **4. Análisis del primer dígito usando la Ley de Benford**

Recordemos que los datos a ser analizados han sido cargados en una hoja de cálculo de Excel (apéndice 1). Los rangos de datos en la hoja de cálculo de Excel son los siguientes:

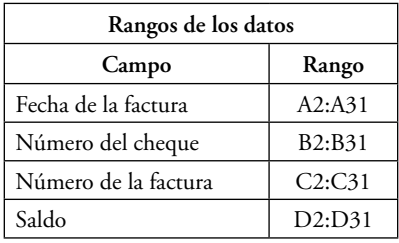

Los siguientes pasos se siguieron para realizar la prueba del primer dígito usando la Ley de Benford $^2$ :

- Extraer el primer dígito de cada importe de cada factura. Esto se realizó mediante el comando de Excel =VALOR(IZQUIERDA(Dn, 1)), que fue copiado en células E2:E31. El comando de Excel (IZQUIERDA(Dn, 1)) retorna un dígito (el 1 en el comando) desde el lado izquierdo del valor de la celda Dn. Se debe tener en cuenta que este comando fue diseñado para ser utilizado con caracteres alfanuméricos, por lo que el valor devuelto no es numérico. Para convertir el valor en un valor numérico que se pueda utilizar en funciones matemáticas, se usó el comando = valor.
- Se deben copiar los primeros dígitos de la columna E a la columna F como valores numéricos y no como la salida de fórmulas. Este paso es necesario para que los valores en la columna F se pueden ordenar en secuencia ascendente.
- Es preciso clasificar los primeros dígitos en la columna F (nótese que uno no debe ordenar la hoja de cálculo entera, sino solamente los datos en la columna F) en orden ascendente.
- Se debe contar el número de apariciones de cada primer dígito y colocar la cuenta en la columna G. El valor «1» se coloca en la celda G2 y la siguiente fórmula se copia en todas las células subsiguientes en el rango G3:G31:  $= SI(F3 = F2, G2 + 1,1)$ . Esta instrucción lógica determina que si la celda F3 tiene el mismo valor que la celda F2, las dos celdas tienen el mismo primer dígito, por lo que se debe añadir 1 al contador en G2. Si no son iguales, porque los datos de la columna F han sido ordenados en secuencia ascendente, el valor en la celda F3 es mayor que en la celda F2, y así comienza a contar un nuevo primer dígito en G2 empezando con 1.

<sup>2</sup> Se puede ver el efecto de estos comandos en el apéndice 2.

- Los números en la columna H muestran el número de facturas con el mismo primer dígito. La siguiente fórmula se introduce en la celda H2 y, luego, se copia al final de la hoja de cálculo Excel:  $= SI(G2 \geq G3, G2, \text{`` } \text{''}).$  La lógica detrás de esta instrucción SI es que, si los contenidos de las celdas G2 y G3 son iguales, entonces, ambos son iguales a 1. De este modo, G2 es el recuento de la única ocurrencia del primer dígito en la columna F, por lo cual G2 = 1 se coloca en la celda H2. Por otro lado, si G2 > G3, entonces, G2 es la última fila en la que se encuentra el primer valor de dígitos en la celda F2. Esto es así porque, si  $G2 > G3$ , entonces,  $G3 = 1$  y  $G3$  comienza el recuento de un nuevo primer dígito. Por último, si G2 < G3, el valor del primer dígito no ha cambiado, seguimos contando los eventos (facturas) con el mismo primer dígito y, por lo tanto, la celda H2 se deja en blanco.
- Las frecuencias de ocurrencia de cada primer dígito se calculan en la columna I. La siguiente fórmula de Excel se introdujo en células I2 y, luego, se copió al extremo de la hoja de cálculo: = SI (H2 = "", "" H2/CONTAR (G\$2:G\$31)). Esta fórmula divide cada primer conteo de ocurrencia de dígitos por el número total de elementos en la hoja de cálculo. Se debe tener en cuenta que el signo \$ se utiliza en la función CONTAR para mantener constante la fila de referencia de la celda cuando se replica la fórmula.
- Las primeras frecuencias de recuento de dígitos se copian en una tabla en la que se muestran las frecuencias esperadas de la fórmula Benford. A continuación, se presenta la tabla de comparación de frecuencias para los datos de la muestra (apéndice 1).

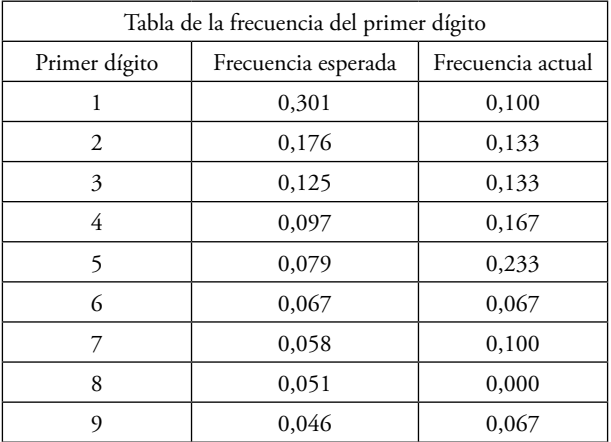

#### David S. Murphy

Estos datos también se pueden resumir gráficamente de la siguiente manera:

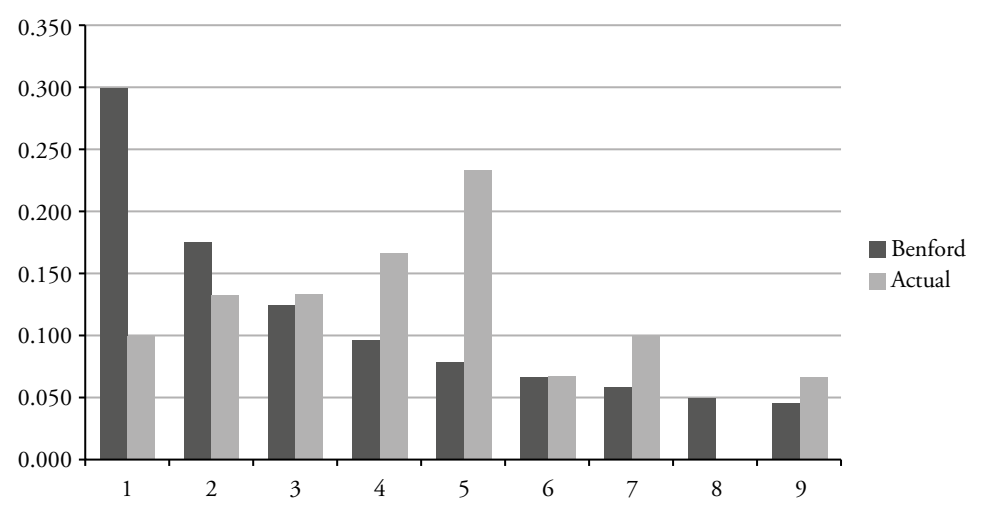

**Gráfico 1. Resultados del análisis Benford**

El gráfico muestra que el hecho de que el primer dígito (PD) sea igual a 1 es significativamente subrepresentado en la muestra y que  $PD = 4$ ,  $PD = 5$ ,  $PD = 7$  y PD = 9 son significativamente más representados. La sub o sobrerrepresentación de un primer dígito no proporciona evidencia de la existencia de fraude o tergiversación potencial; sin embargo, dirige la atención del auditor como una señal de alerta a las cuentas o transacciones que pueden justificar un examen adicional.

#### **5. Conclusiones**

Con la reducción en el costo del equipo de almacenamiento de bases de datos, la cantidad de datos que se recopilan y se mantienen ha crecido de manera exponencial. Por ejemplo, Wal-Mart registra la información de más de un millón de transacciones de clientes cada hora y mantiene esa información en una base de datos de 2,5 petabytes (SAS, sd). Esto significa que los auditores tienen que desarrollar herramientas que les ayuden a ser más eficientes en su análisis de grandes cantidades de datos.

Varios paquetes de software de auditoría, tales como ACL e IDEA, incluyen la capacidad de realizar el análisis de Benford. Estas herramientas son excelentes para los auditores que tienen acceso a ellos. La realidad es que muchos auditores no utilizan paquetes de software de auditoría generalizados. Para ellos, la capacidad de realizar análisis de Benford utilizando ya sea Excel o Access es una capacidad importante.

| Fecha      | Cheque | Factura | Saldo    |  |
|------------|--------|---------|----------|--|
| 02/01/2016 | 4581   | 0496J16 | \$9,27   |  |
| 01/03/2016 | 4582   | 1726J16 | \$77,80  |  |
| 01/04/2016 | 4583   | 2104J16 | \$34,97  |  |
| 05/01/2016 | 4584   | 2445J16 | \$500,00 |  |
| 06/01/2016 | 4585   | 3281J16 | \$59,56  |  |
| 01/07/2016 | 4586   | 3822J16 | \$50,38  |  |
| 08/01/2016 | 4587   | 3830I16 | \$26,57  |  |
| 01/09/2016 | 4588   | 4143J16 | \$102,17 |  |
| 01/10/2016 | 4589   | 4242J16 | \$25,19  |  |
| 11/01/2016 | 4590   | 4325J16 | \$37,31  |  |
| 12/01/2016 | 4591   | 4408J16 | \$74,17  |  |
| 01/13/2016 | 4592   | 2445J16 | \$500,00 |  |
| 01/14/2016 | 4593   | 4697J16 | \$40,55  |  |
| 01/15/2016 | 4594   | 4812J16 | \$41,79  |  |
| 16/01/2016 | 4595   | 5101J16 | \$55,29  |  |
| 17/01/2016 | 4596   | 5280J16 | \$63,66  |  |
| 18/01/2016 | 4597   | 5496J16 | \$71,41  |  |
| 01/19/2016 | 4598   | 5611J16 | \$49,00  |  |
| 01/20/2016 | 4599   | 5793J16 | \$94,29  |  |
| 21/01/2016 | 4600   | 5884J16 | \$28,34  |  |
| 22/01/2016 | 4601   | 6296J16 | \$28,09  |  |
| 01/23/2016 | 4602   | 6585J16 | \$46.64  |  |
| 01/24/2016 | 4603   | 6726J16 | \$49,91  |  |
| 01/25/2016 | 4604   | 6882J16 | \$34,22  |  |
| 01/26/2016 | 4605   | 6908J16 | \$32,12  |  |
| 27/01/2016 | 4606   | 7862J16 | \$56,47  |  |
| 28/01/2016 | 4607   | 2445J16 | \$500,00 |  |
| 29/01/2016 | 4608   | 8381J16 | \$69,57  |  |
| 30/01/2016 | 4609   | 8891J16 | \$112,98 |  |
| 01/31/2016 | 4610   | 9104J16 | \$15,95  |  |

**Apéndice 1. Datos para el análisis**

## David S. Murphy

|                          | $\mathbf D$ | ${\bf E}$                | ${\bf F}$               | ${\bf G}$                | $\mathbf H$    | $\mathbf I$ |
|--------------------------|-------------|--------------------------|-------------------------|--------------------------|----------------|-------------|
| $\,1\,$                  | Saldo       | Primer Dígito            | 1 <sup>ª</sup> Ordenada | Cuenta                   | $N^{\circ}$    | Frecuencias |
| $\overline{c}$           | \$9,27      | 9                        | $\,1$                   | $\,1$                    |                |             |
| $\overline{\mathbf{3}}$  | \$77,80     | $\overline{\mathcal{I}}$ | $\,1$                   | $\sqrt{2}$               |                |             |
| $\overline{4}$           | \$34,97     | $\overline{\mathbf{3}}$  | $\mathbf{1}$            | $\overline{\mathbf{3}}$  | $\mathfrak{Z}$ | 0,1000      |
| 5                        | \$500,00    | 5                        | $\overline{c}$          | $\,1$                    |                |             |
| 6                        | \$59,56     | 5                        | $\overline{c}$          | $\boldsymbol{2}$         |                |             |
| $\overline{\mathcal{I}}$ | \$50,38     | 5                        | $\overline{c}$          | $\overline{\mathbf{3}}$  |                |             |
| 8                        | \$26,57     | $\overline{c}$           | $\overline{c}$          | $\overline{4}$           | $\sqrt{4}$     | 0,1333      |
| 9                        | \$102,17    | $\mathbf{1}$             | $\overline{\mathbf{3}}$ | $\,1$                    |                |             |
| 10                       | \$25,19     | $\sqrt{2}$               | $\overline{\mathbf{3}}$ | $\overline{c}$           |                |             |
| 11                       | \$37,31     | $\overline{\mathbf{3}}$  | $\overline{\mathbf{3}}$ | $\overline{\mathbf{3}}$  |                |             |
| 12                       | \$74,17     | $\overline{\phantom{a}}$ | $\overline{\mathbf{3}}$ | $\sqrt{4}$               | $\overline{4}$ | 0,1333      |
| 13                       | \$500,00    | 5                        | $\overline{4}$          | $\,1$                    |                |             |
| 14                       | \$40,55     | $\sqrt{4}$               | $\overline{4}$          | $\sqrt{2}$               |                |             |
| 15                       | \$41,79     | $\sqrt{4}$               | $\overline{4}$          | $\mathfrak{Z}$           |                |             |
| 16                       | \$55,29     | 5                        | $\overline{4}$          | $\overline{4}$           |                |             |
| 17                       | \$63,66     | 6                        | $\overline{4}$          | 5                        | 5              | 0,1667      |
| 18                       | \$71,41     | $\overline{\phantom{a}}$ | 5                       | $\,1$                    |                |             |
| 19                       | \$49,00     | $\overline{4}$           | 5                       | $\overline{c}$           |                |             |
| 20                       | \$94,29     | 9                        | 5                       | $\overline{\mathbf{3}}$  |                |             |
| 21                       | \$28,34     | $\sqrt{2}$               | 5                       | $\sqrt{4}$               |                |             |
| 22                       | \$28,09     | $\sqrt{2}$               | 5                       | 5                        |                |             |
| 23                       | \$46,64     | $\sqrt{4}$               | 5                       | 6                        |                |             |
| 24                       | \$49,91     | $\sqrt{4}$               | 5                       | $\overline{\mathcal{I}}$ | $\overline{7}$ | 0,2333      |
| 25                       | \$34,22     | 3                        | 6                       | $\mathbf 1$              |                |             |
| 26                       | \$32,12     | $\overline{3}$           | 6                       | $\overline{c}$           | $\sqrt{2}$     | 0,0667      |
| 27                       | \$56,47     | 5                        | $\overline{7}$          | $\mathbf 1$              |                |             |
| 28                       | \$500,00    | 5                        | $\overline{7}$          | $\overline{c}$           |                |             |
| 29                       | \$69,57     | 6                        | $\overline{7}$          | $\overline{\mathbf{3}}$  | $\mathfrak{Z}$ | 0,1000      |
| 30                       | \$112,98    | $\,1$                    | 9                       | $\,1$                    |                |             |
| 31                       | \$15,95     | $\,1$                    | 9                       | $\overline{c}$           | $\sqrt{2}$     | 0,0667      |

**Apéndice 2. Hoja de análisis de Benford columnas D - I**

#### **Bibliografía**

Benford, Frank (1938). The law of anomalous numbers. *Proc. Amer. Phil. Soc., 78*, 551-572.

- Brazel, Joseph F.; Keith Jones & Douglas Pravitt (2014). Auditors' reactions to inconsistencies between financial and nonfinancial measures: The interactive effects of fraud risk assessment and a decision prompt. *Behavioral Research in Accounting, 26*(1), 131-156.
- Cleary, Richard & Jay C. Thibodeau (2005). Applying digital analysis using Benford's Law to detect fraud: The dangers of type I errors. *Auditing: A Journal of Practice and Theory, 24*(1), 77-81.
- Durtschi, Cindy; William Hillison & Carl Pacini (2004). The effective use of Benford's Law to assist in detecting fraud in accounting data. *Journal of Forensic Accounting, 5*(1), 7-34.
- Guan, Liming; Kathleen A. Kaminski & T. Sterling Wetzel (2007). Can investors detect fraud using financial statements: An exploratory study. *Advances in Public Interest Accounting, 13*(1), 2.
- IASSB International Auditing and Assurance Standards Board (2009). *Estándar Internacional de Auditoría 240: The auditor's responsibilities relating to fraud in an audit of financial statements.* Nueva York: IASSB.
- Kaminski, Kathleen A.; T. Sterling Wetzel & Liming Guan (2004). Can financial ratios detect fraudulent financial reporting? *Managerial Auditing Journal, 19*(1), 15-28.
- Newcomb, Simon (1881). Note on the frequency of use of the different digits in natural numbers. *The American Journal of Mathematics, 4*, 39-40.
- Nigrini, Mark J. (1999). Fraud detection: I've got your number. *Journal of Accountancy*, May 1999, 79-83.
- SAS Institute, Inc. (s/f). «Big data meets big data analytics». Sas Institute, Inc. http://www.sas. com/content/dam/SAS/en\_us/doc/whitepaper1/big-data-meets-big-data-analytics-105777.pdf